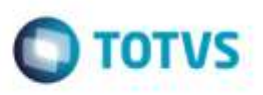

## **Mensagem na Tentativa de Transferência entre Armazéns Informando Serviço WMS**

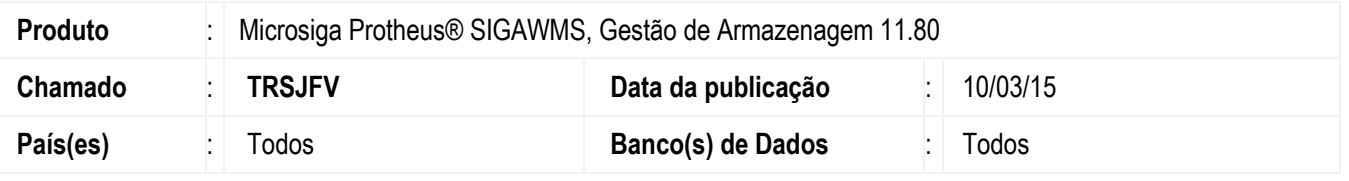

Efeteuada alteração nas rotinas **Transferências** (**MATA260**) e **Transferências Mód. 2** (**MATA261**) para que ao tentar gerar transferência de produtos entre endereços de armazéns distintos, informando **Serviço WMS**, o Sistema apresente mensagem informando de que não é possível efetuar tal ação, visto que o **WMS** não está preparado para executá-la.

Para viabilizar essa melhoria, é necessário aplicar o pacote de atualizações (Patch) deste chamado.

## **Procedimento para Utilização**

## **Passos para o teste:**

- 1. Em **Gestão de Armazenagem** (**SIGAWMS**), acesse **Atualizações** > **Movimentos Internos** > **Transferências**.
	- Tente gerar uma transferência entre armazéns informando **Serviço WMS**.
	- O Sistema deverá apresentar mensagem explicativa de que não é possível gerar uma transferência entre armazéns

diferentes quando informado **Serviço WMS**, de forma que impeça a execução desta ação.

- Tente realizar a mesma transferência, sem informar **Serviço WMS**.
- O Sistema deve efetuar a movimentação de estoque sem apresentar inconsistências.
- 2. Acesse **Atualizações** > **Movimentos Internos** > **Transferências** (**mód. 2**).
	- Execute os mesmos testes realizados na rotina Transferências.

## **Informações Técnicas**

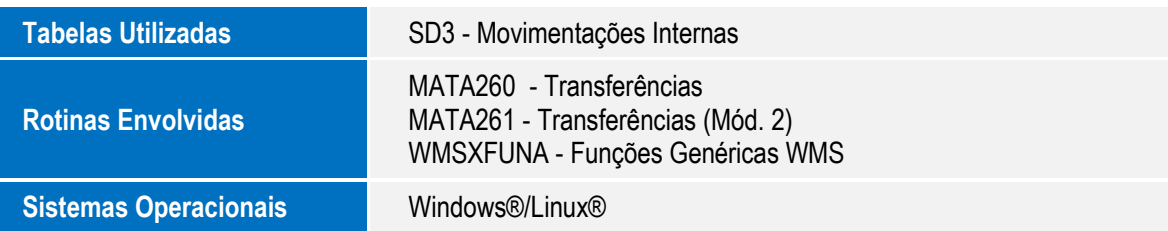